## **Пошаговое описание процесса оформления договоров ГПХ на преподавательские услуги.**

Приложение 1 к функциональной модели «ГПД с ППС схема процесса» - ver. 220915(2)

## **Начало процесса:**

- 1. Исполнитель выбран;
- 2. Заполнен договор;
- 3. Заполнено Приложение 1;
- 4. Созданы электронные копии документов Исполнителя.

## Договор готов к согласованию.

## **Последовательность шагов:**

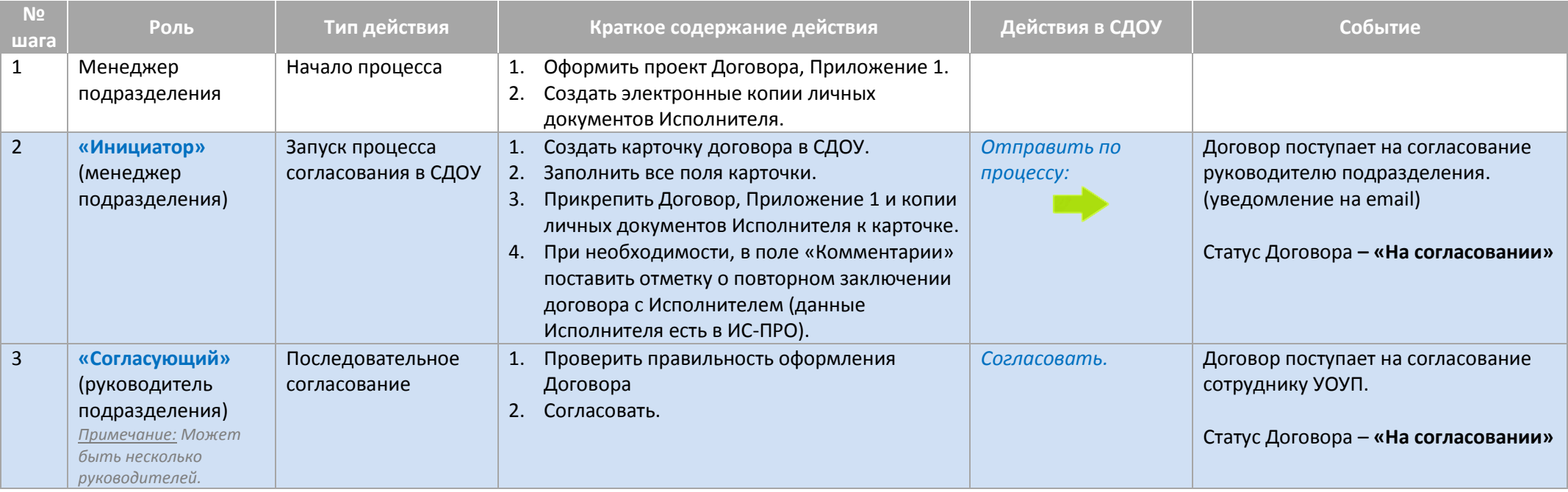

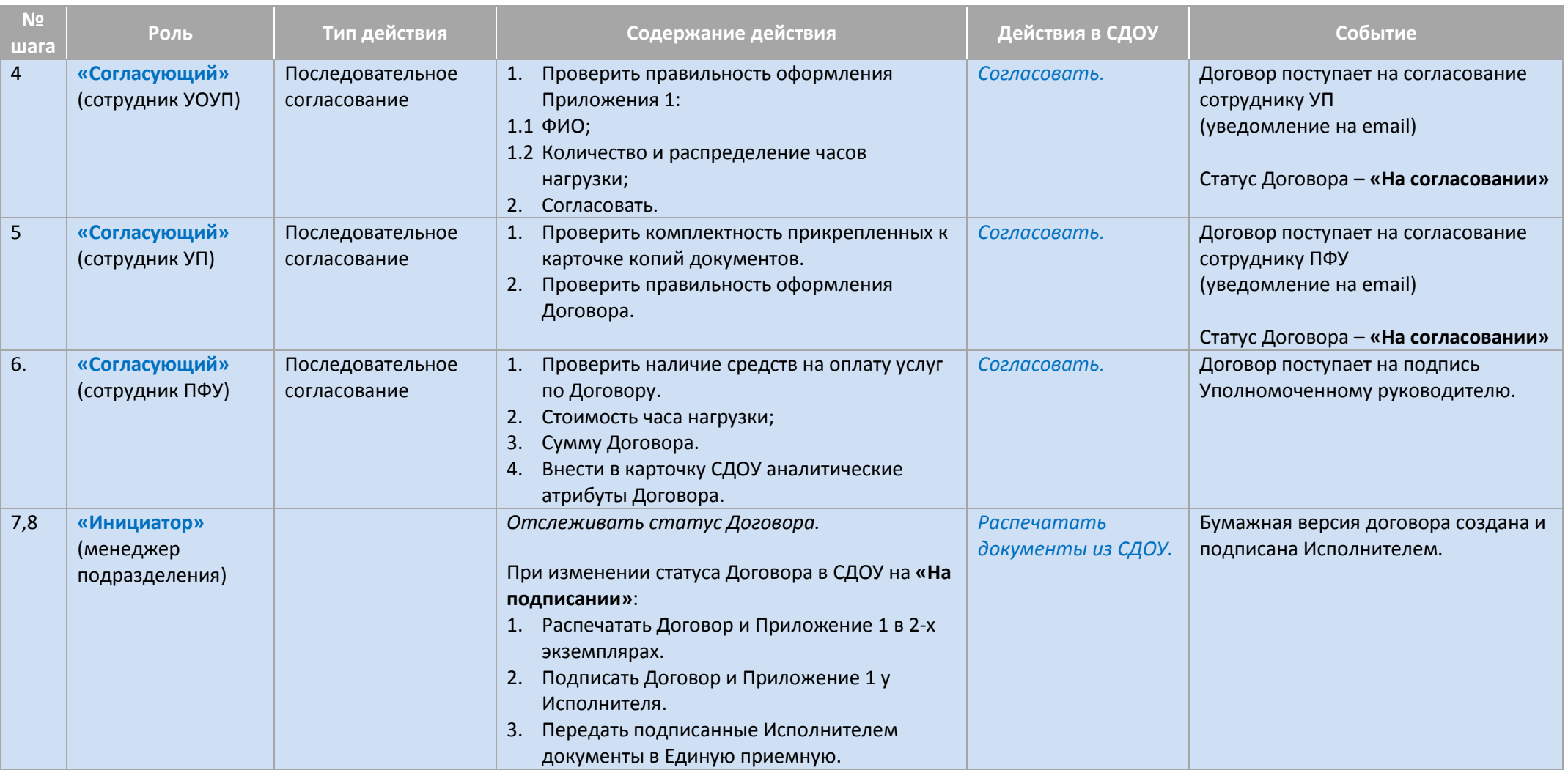

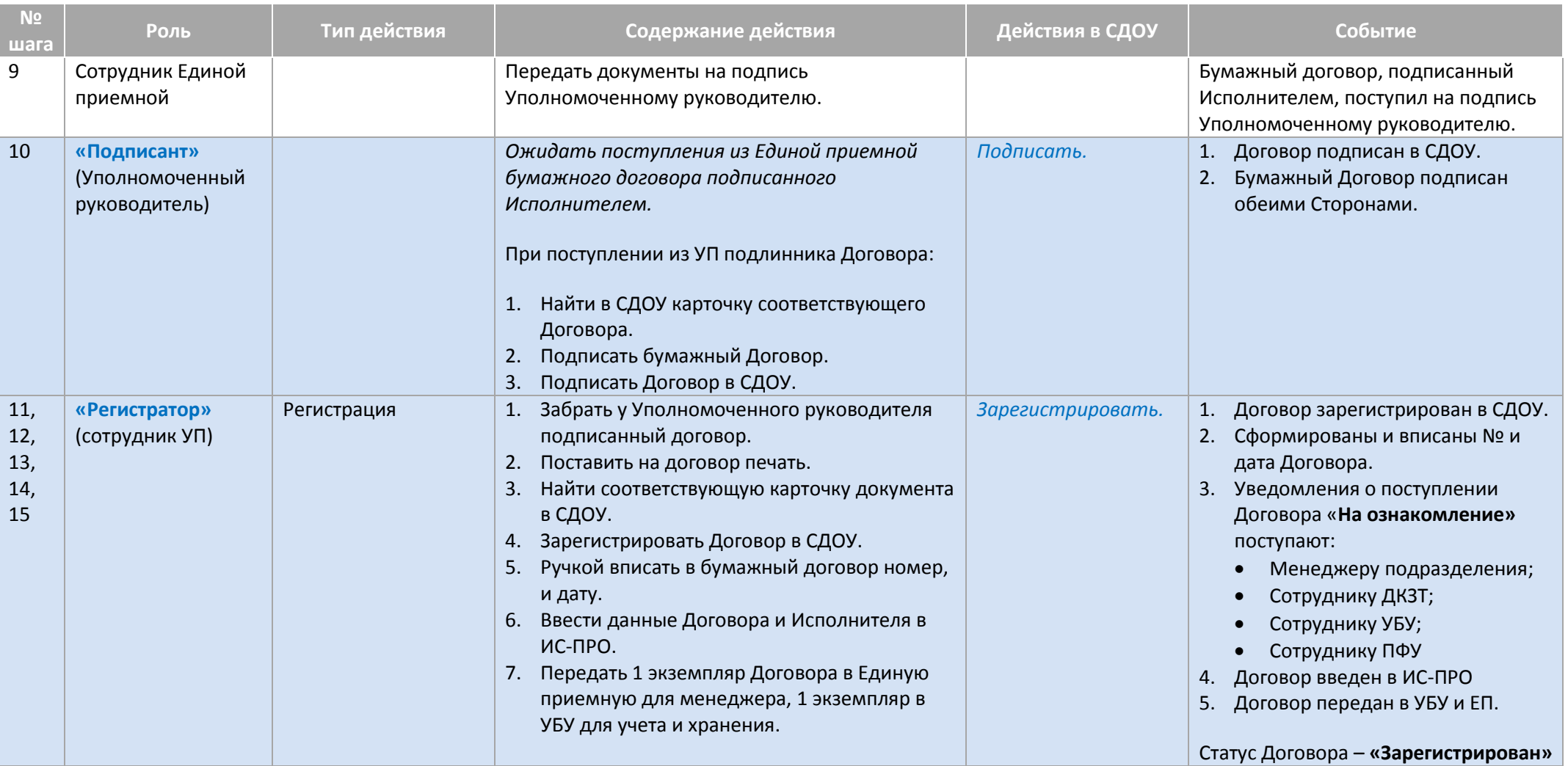

4

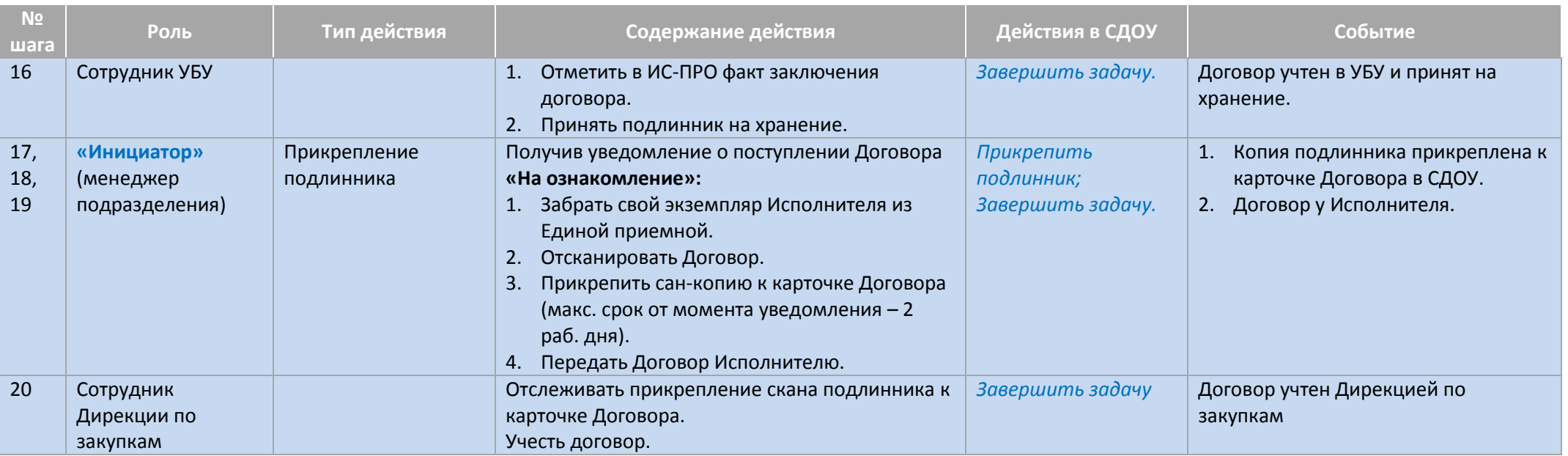